#### 4.0x4.0mm SURFACE MOUNT LED LAMP

AA4040PBC/G

#### **Features**

- ·SINGLE COLOR.
- **OSUITABLE FOR ALL SMT ASSEMBLY AND SOLDER** PROCESS.
- .AVAILABLE ON TAPE AND REEL.
- **OIDEAL FOR BACKLIGHTING.**
- ●PACKAGE: 500PCS / REEL.

#### **Description**

The Blue source color devices are made with InGaN on SiC Light Emitting Diode.

#### **Package Dimensions**

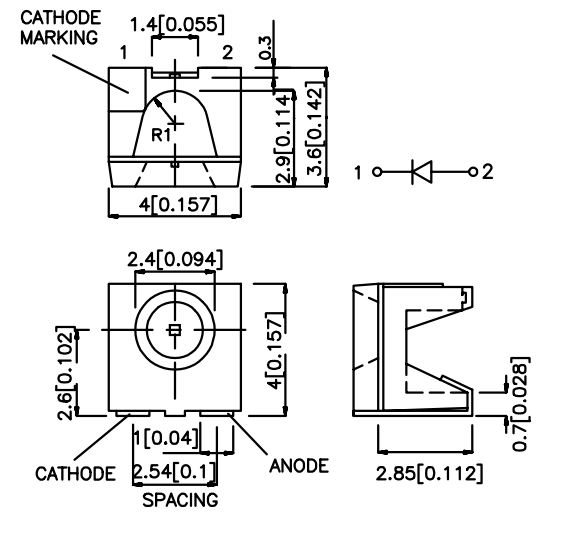

Notes:

- 1. All dimensions are in millimeters (inches).
- 2. Tolerance is  $\pm 0.25(0.01")$  unless otherwise noted.
- 3. Lead spacing is measured where the lead emerge package.
- 4. Specifications are subject to change without notice.

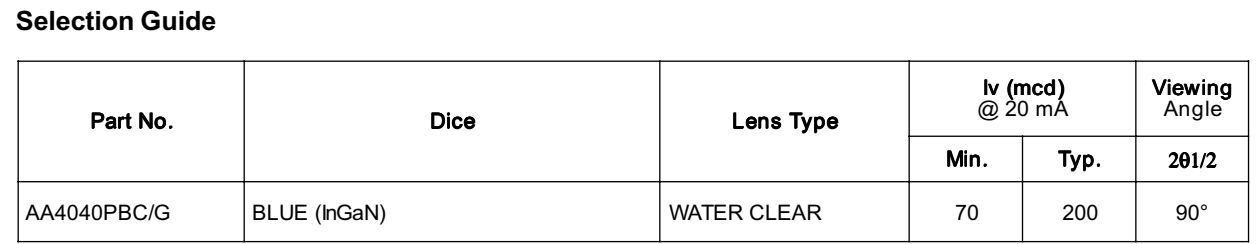

Note:

1. 01/2 is the angle from optical centerline where the luminous intensity is 1/2 the optical centerline value.

#### Electrical / Optical Characteristics at TA=25°C

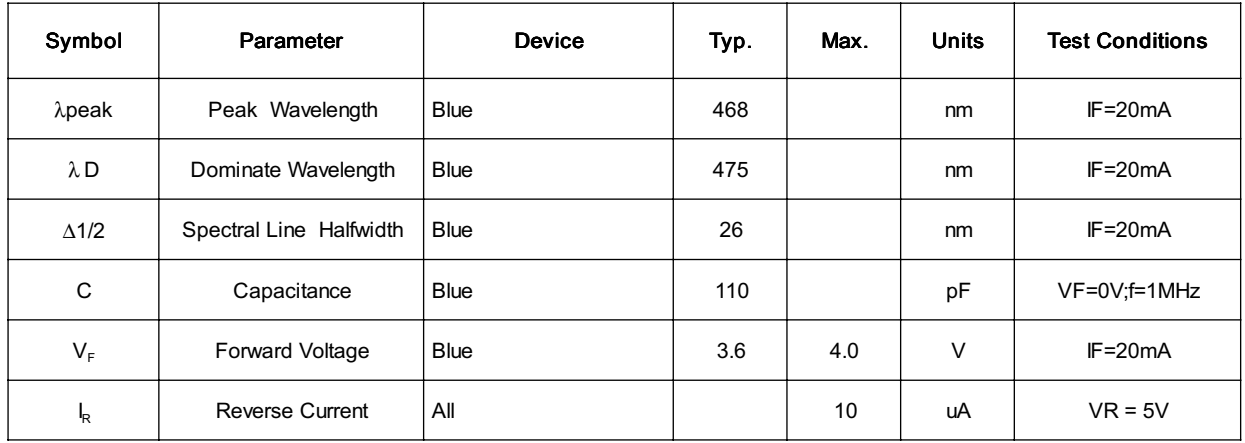

#### Absolute Maximum Ratings at TA=25°C

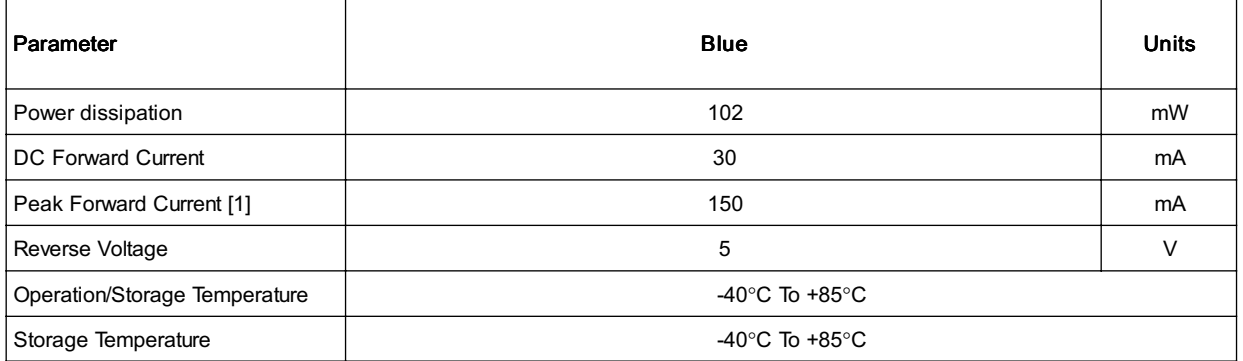

Note:

1. 1/10 Duty Cycle, 0.1ms Pulse Width.

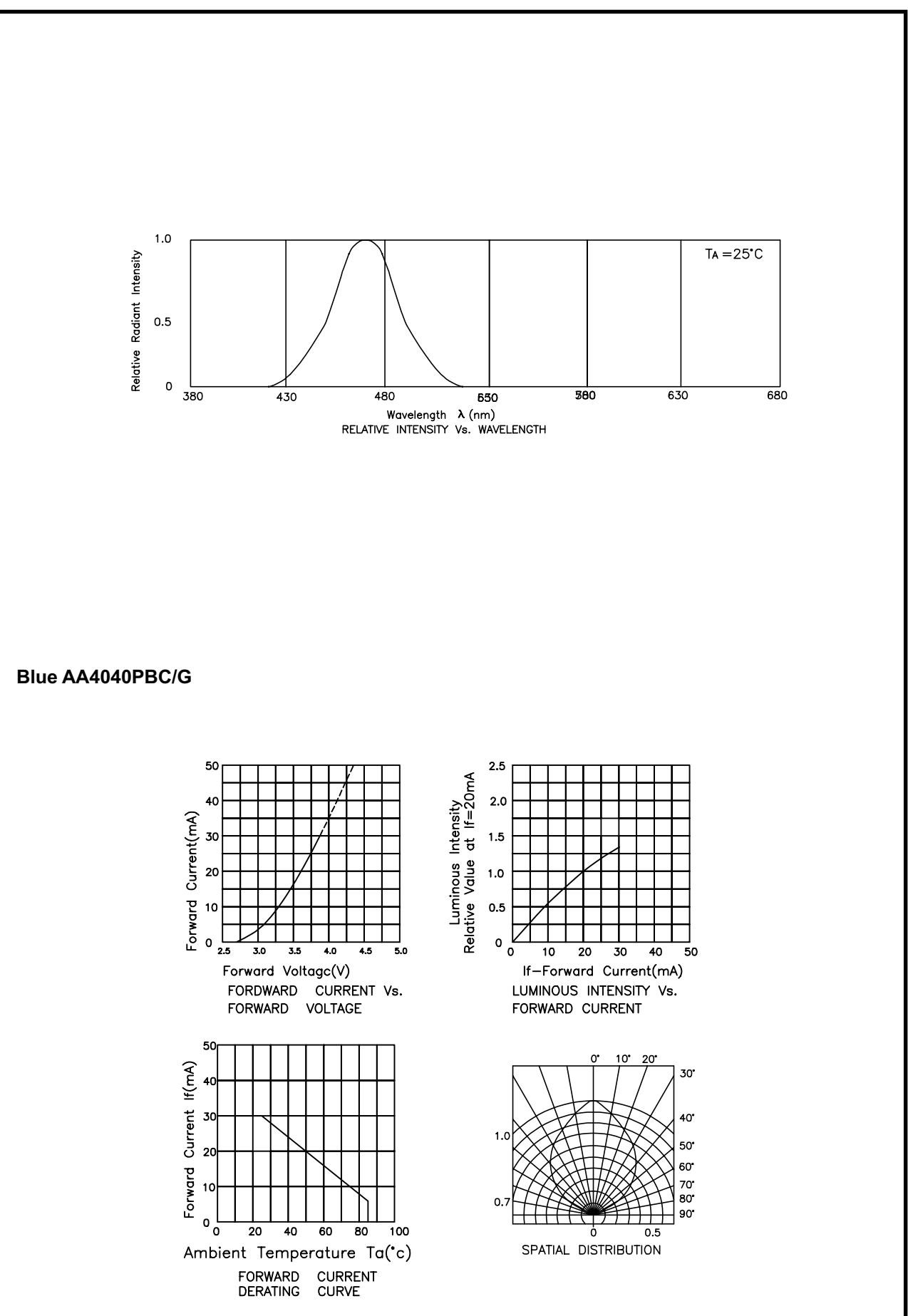

DATE: AUG/06/2001

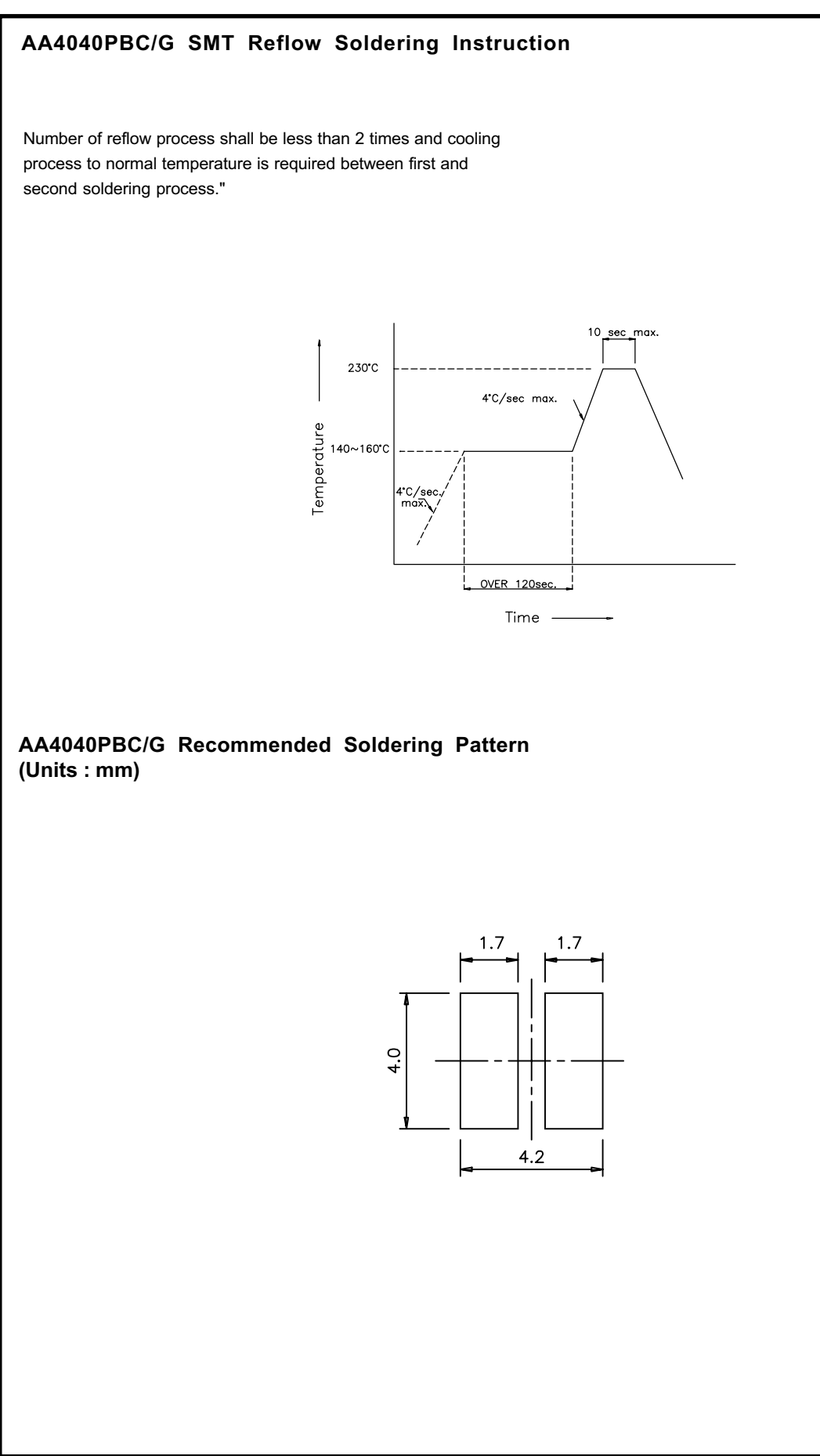

AA4040PBC/G Tape Specifications  $(Units : mm)$ 

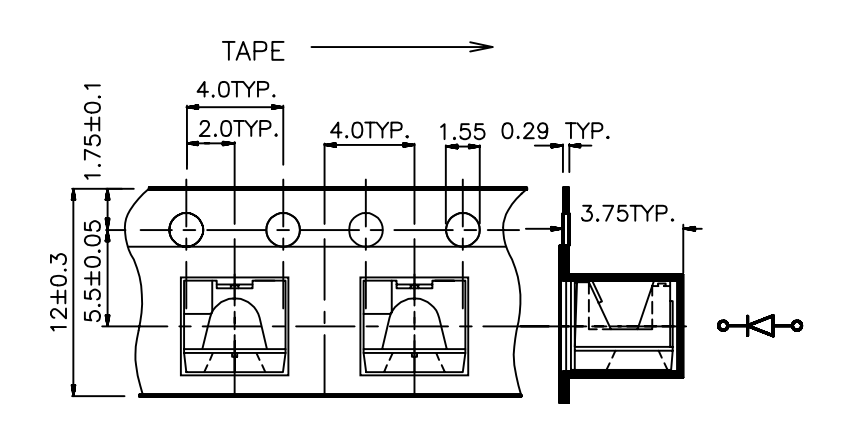